### **Data description Sample Plot Inventory Data Parc Naturel du Jorat**

*Jonas Stillhard, Iza Murzynowska, Gilbert Projer, Martina Hobi*

This document describes the dataset published on envidat which accompanies the report documenting the results of the sample plot inventory in the Parc Naturel du Jorat (PNJ, [Stillhard et al.](#page-6-0) [2023\)](#page-6-0). The dataset contains 5 result-tables and 1 lookup table. These are described in-depth below.

All results presented in the files are based on 129 sample plots assessed in winter 2021/22, 57 of these are located in the buffer zone and 72 in the core zone of the PNJ. For more information on the protocol of the assessments see [Stillhard et al.](#page-6-1) [\(2020\)](#page-6-1).

#### **results\_trees.csv**

The file results\_trees.csv contains results of living, standing and lying and dead standing trees as well as for stumps (trees found on the plot but broken / cut below 1.3 m). The columns are described in Table [1](#page-0-0)

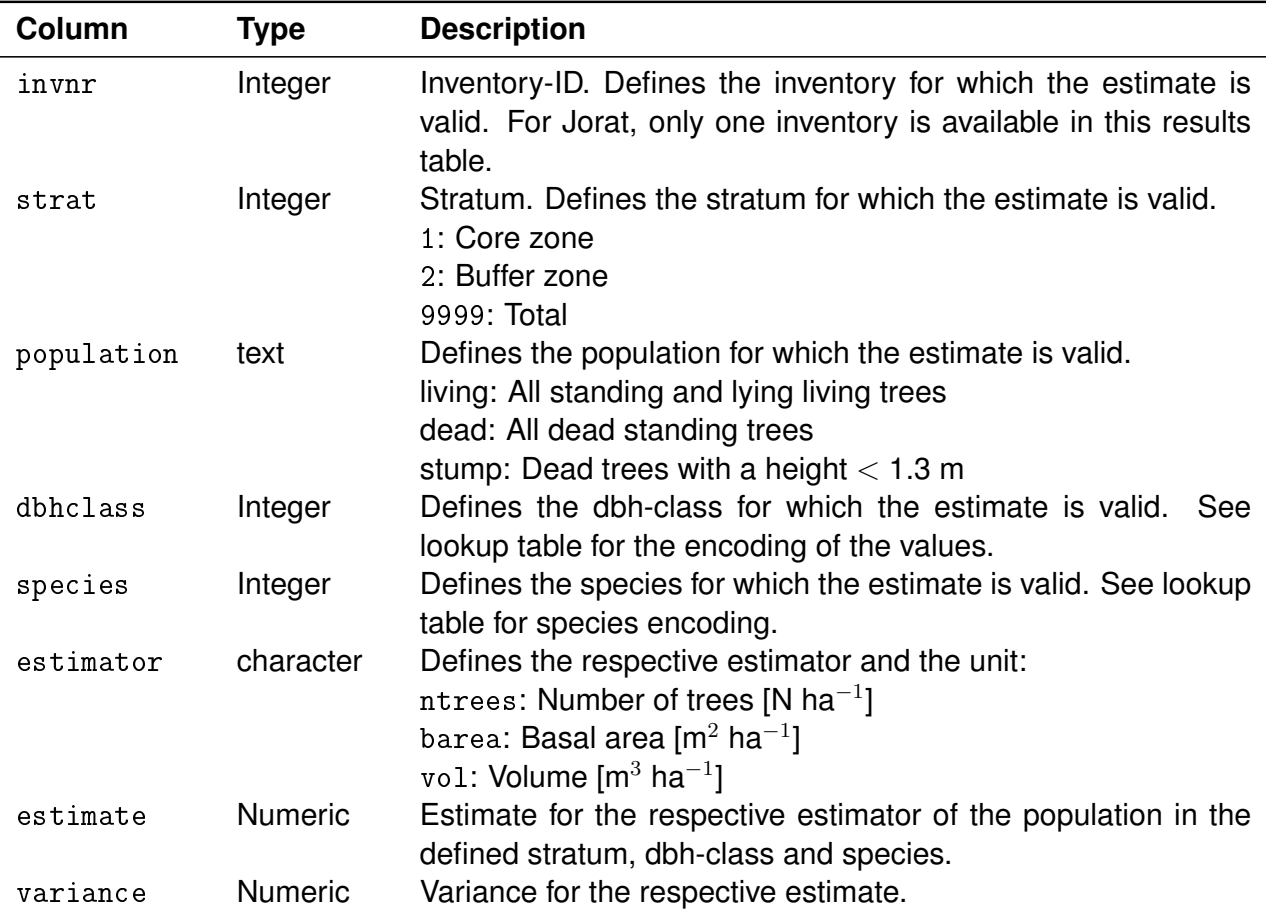

<span id="page-0-0"></span>Table 1: Column description results trees

# **results\_regeneration.csv**

The file results\_regeneration.csv contains results of the regeneration survey. The columns are described in Table [2.](#page-1-0)

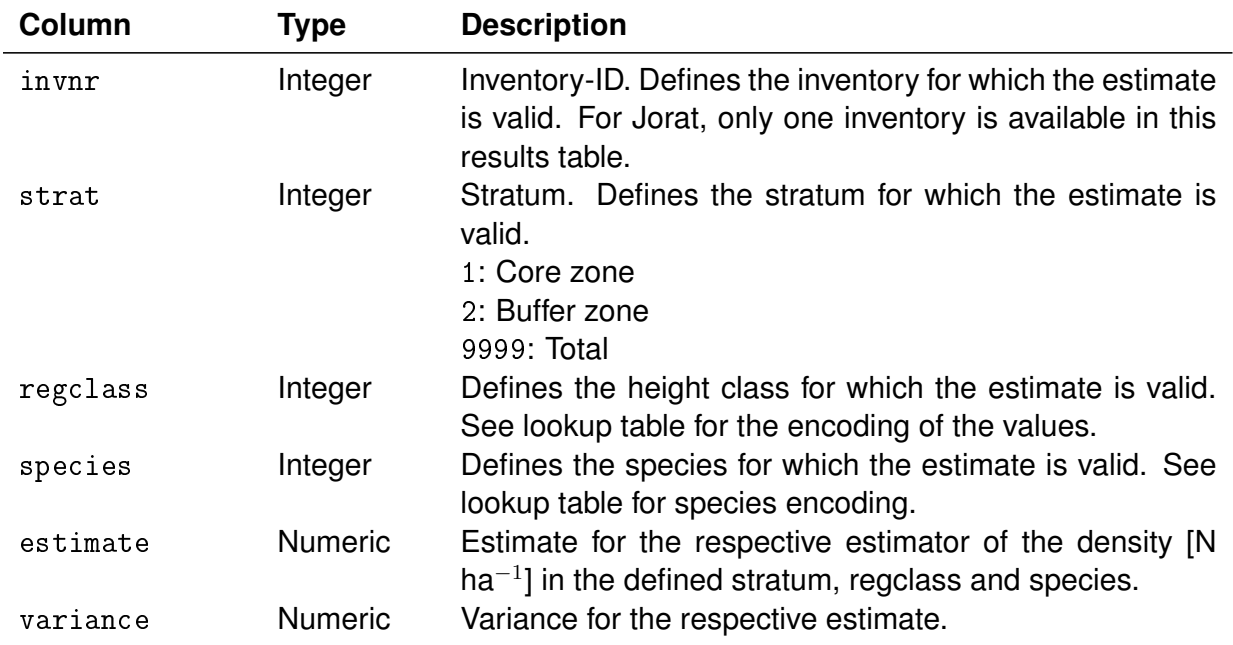

<span id="page-1-0"></span>Table 2: Column description results regeneration

# **results\_lying\_deadwood.csv**

The file results\_lying\_deadwood.csv contains results of the lying deadwood survey. The columns are described in Table [3.](#page-2-0)

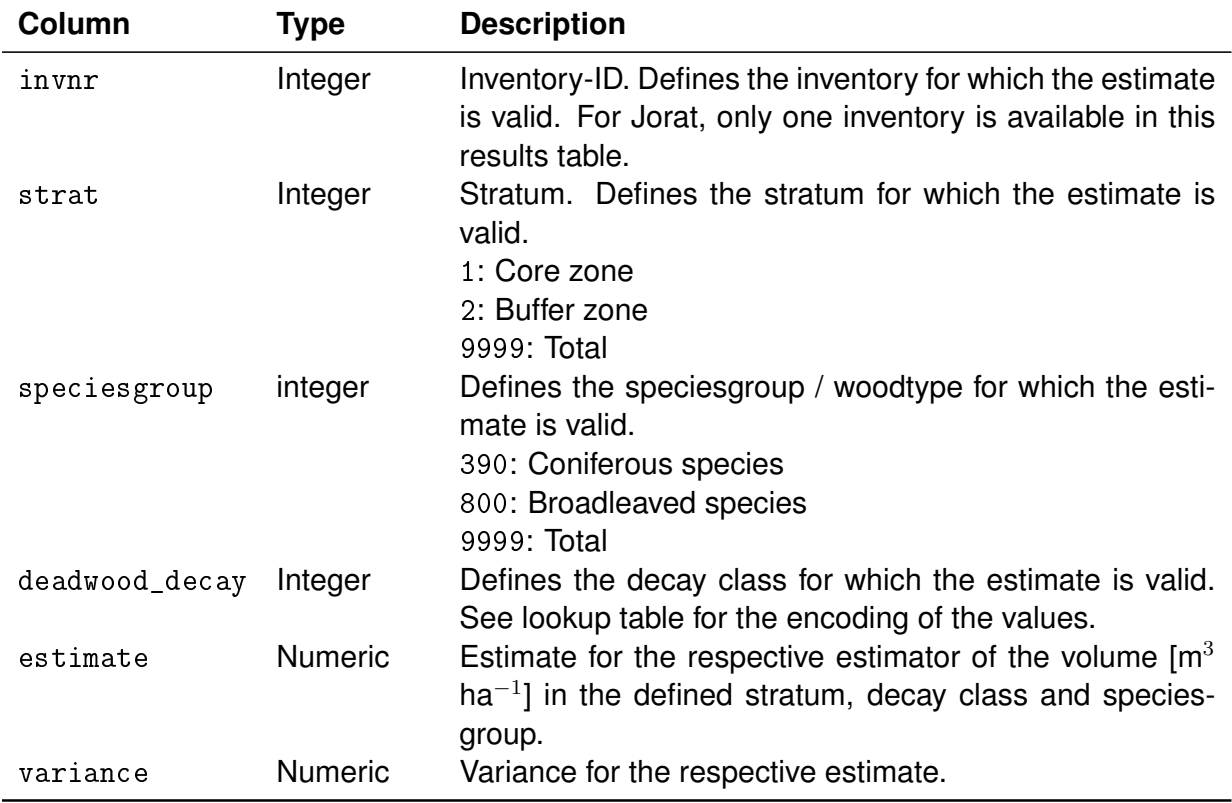

<span id="page-2-0"></span>Table 3: Column description results lying deadwood

### **results\_habitat\_trees.csv**

The file results\_habitat\_trees.csv contains results for the number of habitat trees. In this context, habitat trees are a) living trees with a DBH  $\geq$  80 cm, b) dead standing trees with a DBH  $\geq$  36 cm and trees bearing at least on Tree related Microhabitat (TreM). The columns are described in Table [4.](#page-3-0)

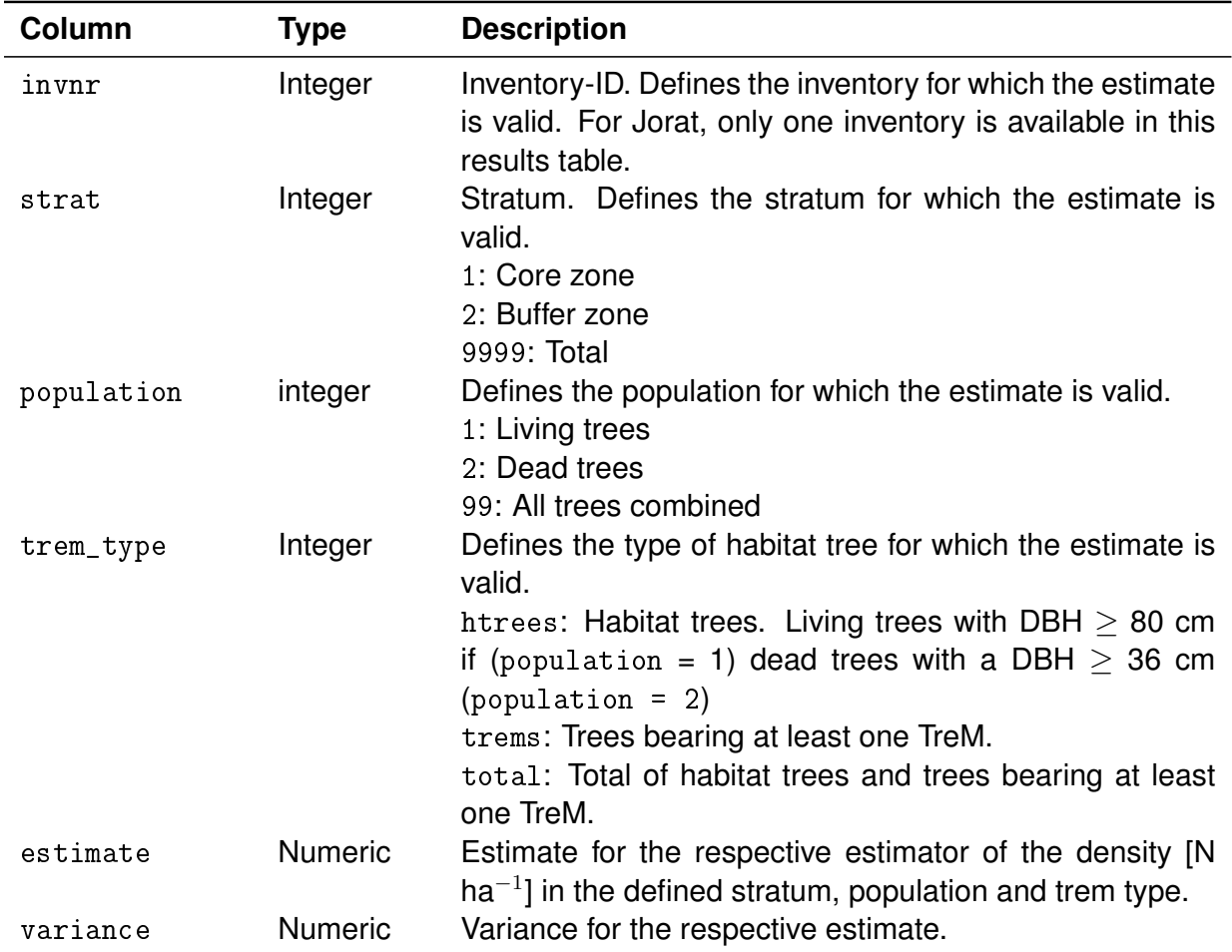

<span id="page-3-0"></span>Table 4: Column description results habitat trees.

# **results\_trems.csv**

The file  ${\tt results\_terms}$  csv contains results for the density of TreMs per ha [N ha $^{-1}$ ]. The columns are described in Table [5.](#page-4-0)

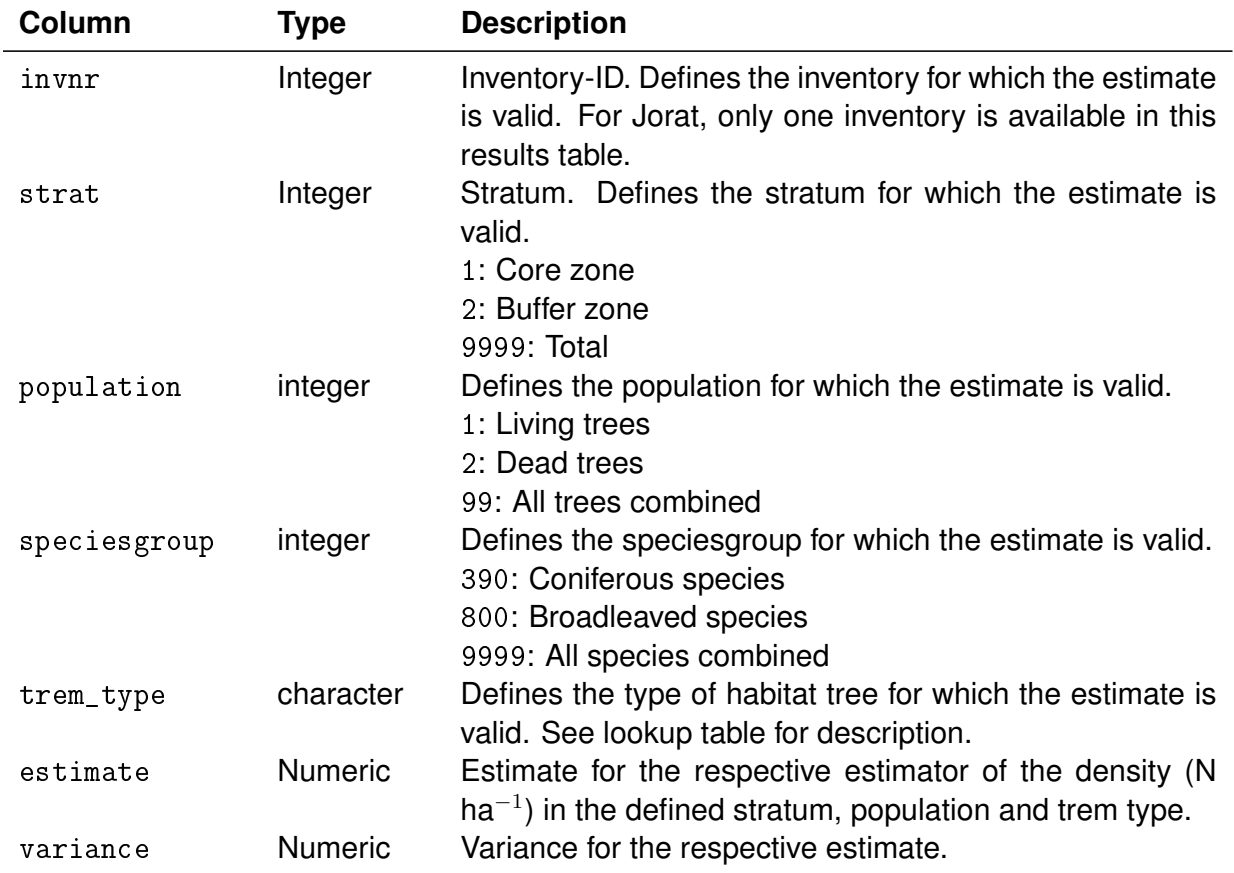

<span id="page-4-0"></span>Table 5: Column description results trems.

# **lookup.csv**

The file lookup.csv contains descriptions for the relevant values of the 5 datasets described above. The columns are described in Table [6.](#page-5-0)

<span id="page-5-0"></span>Table 6: Column description lookup table.

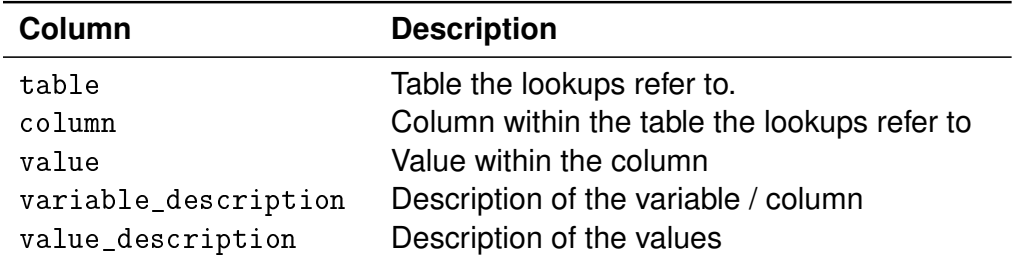

#### **References**

- <span id="page-6-1"></span>Stillhard, J., S. Keller, G. Projer, M. Hobi, and P. Brang. 2020. Stichprobeninventur in Schweizer Naturwaldreservaten - Anleitung zu den Feldaufnahmen. Version 4.0.1. Eidgenössische Forschungsanstalt für Wald, Schnee und Landschaft WSL, Birmensdorf. URL [https:](https://www.wsl.ch/fileadmin/user_upload/WSL/Wald/Biodiversitaet__Naturschutz__Urwald/Naturwaldreservate/Forschungsmethoden/Anleitung_SPI_NWR_V401.pdf) [//www.wsl.ch/fileadmin/user\\_upload/WSL/Wald/Biodiversitaet\\_\\_Naturschutz\\_](https://www.wsl.ch/fileadmin/user_upload/WSL/Wald/Biodiversitaet__Naturschutz__Urwald/Naturwaldreservate/Forschungsmethoden/Anleitung_SPI_NWR_V401.pdf) [\\_Urwald/Naturwaldreservate/Forschungsmethoden/Anleitung\\_SPI\\_NWR\\_V401.pdf](https://www.wsl.ch/fileadmin/user_upload/WSL/Wald/Biodiversitaet__Naturschutz__Urwald/Naturwaldreservate/Forschungsmethoden/Anleitung_SPI_NWR_V401.pdf).
- <span id="page-6-0"></span>Stillhard, J., I. Murzynowska, G. Projer, M. Hobi, and P. Brang. 2023. Sample plot inventory in the Parc naturel du Jorat 2021. Swiss Federal Research Institute WSL, Birmensdorf, Switzerland. URL [https://www.dora.lib4ri.ch/wsl/islandora/object/wsl:35730/](https://www.dora.lib4ri.ch/wsl/islandora/object/wsl:35730/datastream/PDF/Stillhard-2023-Sample_plot_inventory_in_the-(published_version).pdf) [datastream/PDF/Stillhard-2023-Sample\\_plot\\_inventory\\_in\\_the-\(published\\_](https://www.dora.lib4ri.ch/wsl/islandora/object/wsl:35730/datastream/PDF/Stillhard-2023-Sample_plot_inventory_in_the-(published_version).pdf) [version\).pdf](https://www.dora.lib4ri.ch/wsl/islandora/object/wsl:35730/datastream/PDF/Stillhard-2023-Sample_plot_inventory_in_the-(published_version).pdf).